## **T4L Support Guides Adobe Acrobat Pro Convert from PDF**

**PowerPoint, Excel, Word, Image and more**

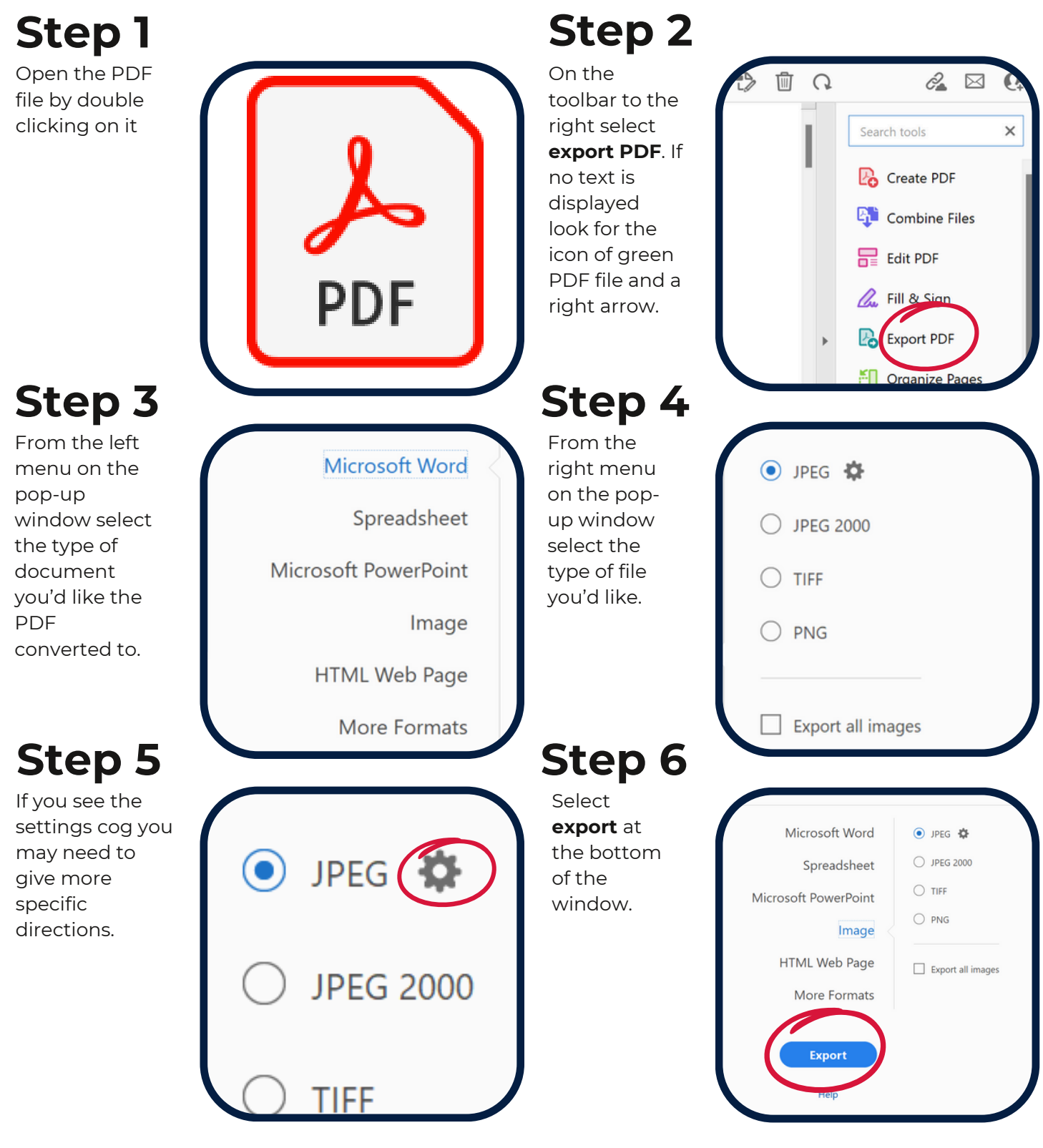

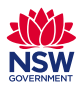